V

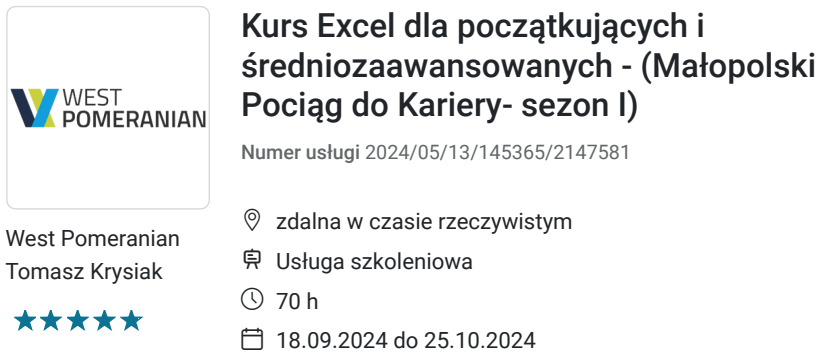

6 000,00 PLN brutto 6 000,00 PLN netto 85,71 PLN brutto/h 85,71 PLN netto/h

# Informacje podstawowe

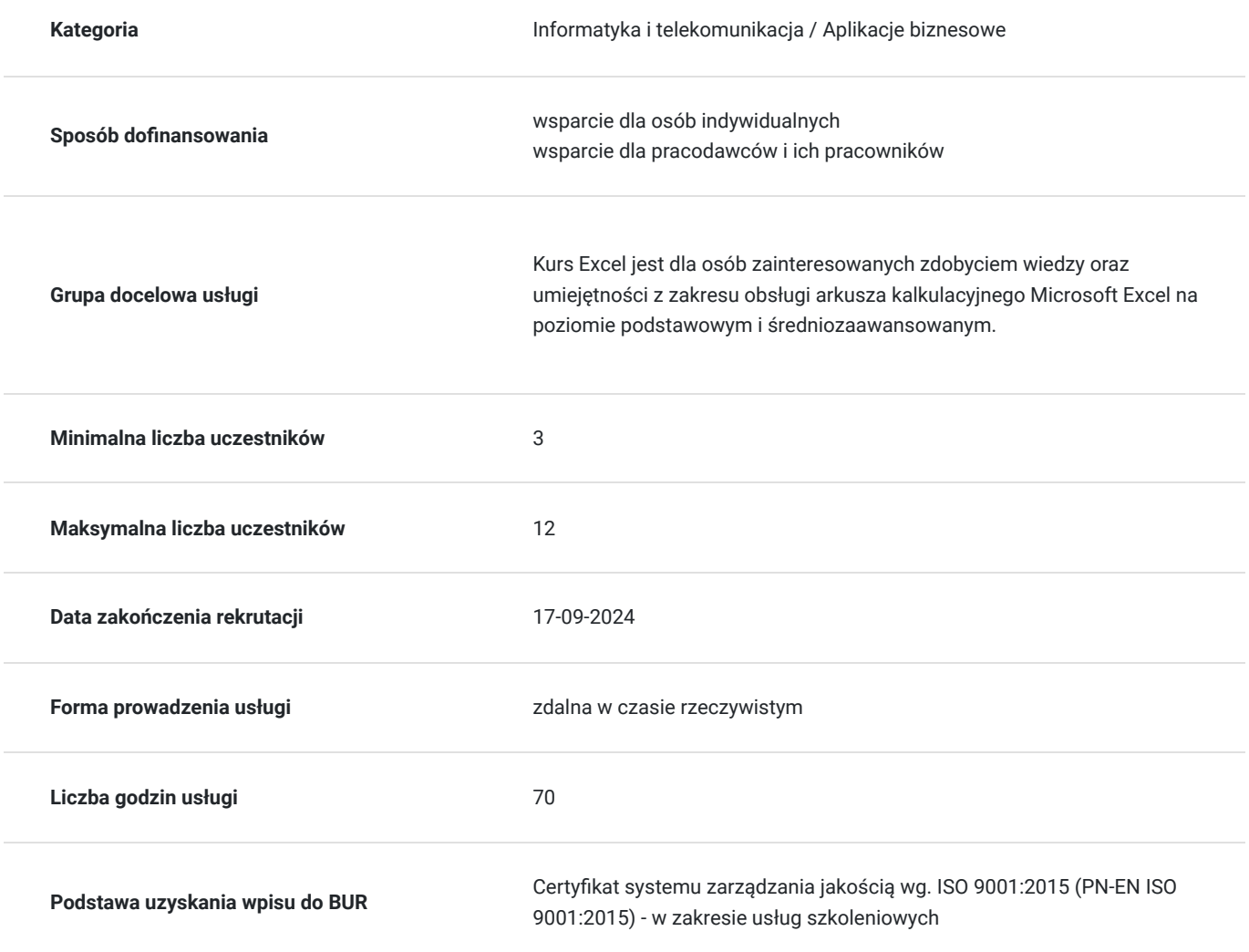

# Cel

### **Cel edukacyjny**

Szkolenie przygotowuje do samodzielnego tworzenia prostych formuł oraz zestawień w postaci tabel i wykresów. Jest to nauka obsługi arkusza kalkulacyjnego Microsoft Excel na poziomie podstawowym oraz średniozaawansowanym.

### **Efekty uczenia się oraz kryteria weryfikacji ich osiągnięcia i Metody walidacji**

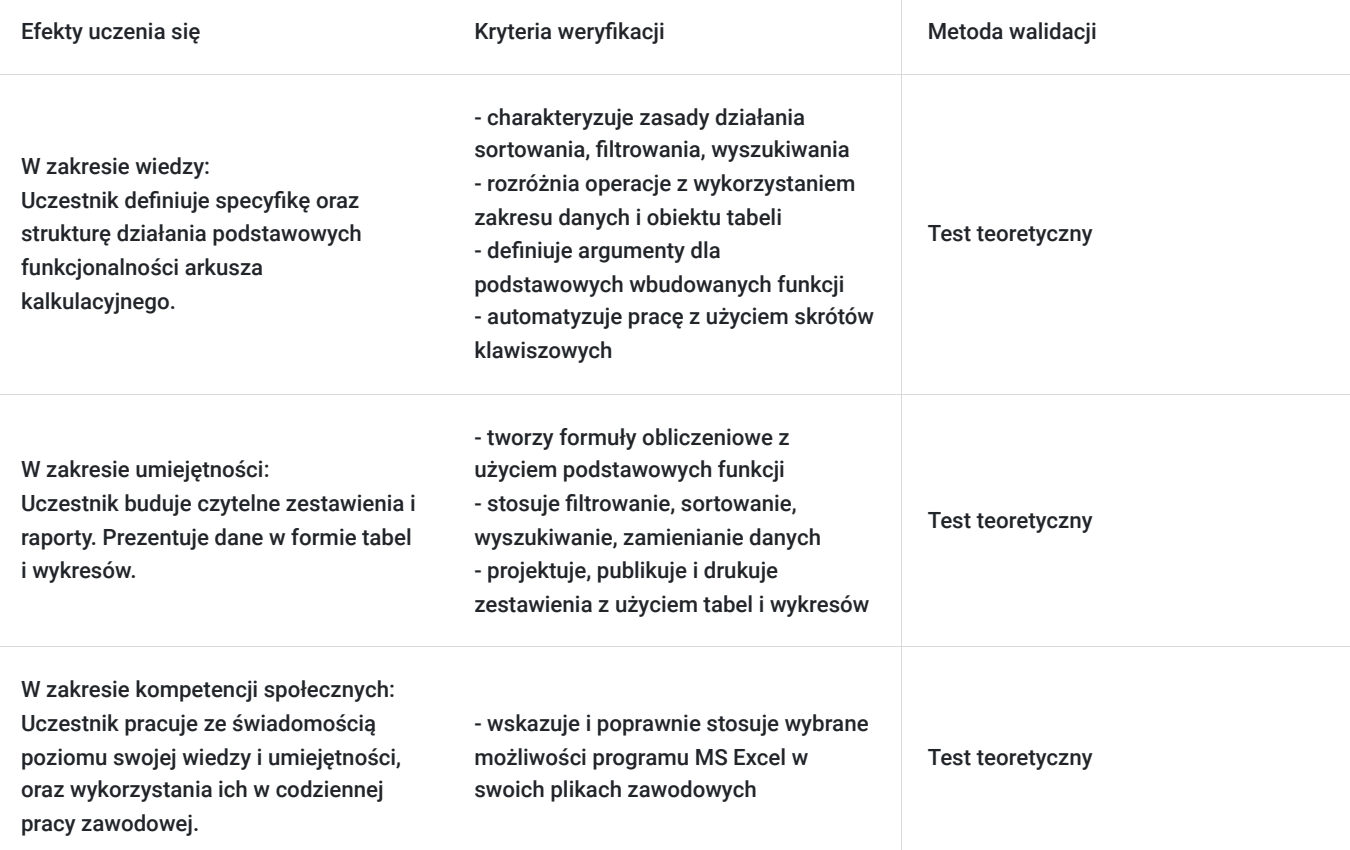

# Kwalifikacje

### **Kompetencje**

Usługa prowadzi do nabycia kompetencji.

#### **Warunki uznania kompetencji**

Pytanie 1. Czy dokument potwierdzający uzyskanie kompetencji zawiera opis efektów uczenia się?

tak

Pytanie 2. Czy dokument potwierdza, że walidacja została przeprowadzona w oparciu o zdefiniowane w efektach uczenia się kryteria ich weryfikacji?

tak

Pytanie 3. Czy dokument potwierdza zastosowanie rozwiązań zapewniających rozdzielenie procesów kształcenia i szkolenia od walidacji?

tak

# Program

Kurs Excel jest dla osób zainteresowanych zdobyciem wiedzy oraz umiejętności z zakresu obsługi arkusza kalkulacyjnego Microsoft Excel na poziomie podstawowym i średniozaawansowanym.

Szkolenie jest prowadzone na zasadzie prezentowania teorii oraz ćwiczeń praktycznych na arkuszu MS Excel, gdzie trener z uczestnikami zaczyna od podstaw a kończy na średniozaawansowanych zagadnieniach.

Każdy uczestnik pracuje na swoim programie, kurs odbywa się na żywo platformie MS Teams, uczestnik ma możliwośc współdzielenia swojego ekranu w celu prezentowania wymaganych ćwiczeń.

1 godzina zajęć jest liczona jako godzina dydaktyczna, przerwy są dostosowane do potrzeb uczestników i prowadzacego.

Moduł 1- Podstawy pracy z arkuszem kalkulacyjnym MS Excel

 Zapoznanie z interfejsem programu MS Excel Podstawowe pojęcia (skoroszyt, arkusz, komórka) Metody poruszania się po arkuszu Wprowadzanie oraz edycja danych Polecenia Cofnij/Ponów Wstawianie, usuwanie oraz kopiowanie arkuszy Wstawianie, usuwanie, przenoszenie wierszy oraz kolumn Ukrywanie danych Korzystanie z pomocy Zapisywanie skoroszytu w różnych formatach Zapisywanie arkusza jako oddzielnego pliku PDFowanie arkuszy Odzyskiwanie niezapisanych skoroszytów Korzystanie z widoków Dostosowywanie wyglądu programu do własnych potrzeb

Moduł 2-Prezentacja danych i drukowanie skoroszytu

 Opcje wydruku skoroszytu Skalowanie, drukowanie wybranego zakresu Blokowanie okienek Nagłówek/Stopka

Moduł 3-Formatowanie

 Formatowanie czcionki Format a prawdziwa wartość w komórce Formatowanie dat Formatowanie liczb, poprawa czytelności wprowadzonych danych Stosowanie obramowania/cieniowania, grafiki w tle Kopiowanie formatowania, malarz formatów Usuwanie: zawartości komórek, formatów, hiperłączy Scalanie i rozłączanie komórek Zawijanie tekstu Style – zastosowanie

Moduł 4- Obiekty w MS Excel

 Wstawianie obrazów, kształtów Wstawianie modeli 3-D Grafiki SmartArt Wykonywanie zrzutów ekranu w programie MS Excel

Moduł 5-Formuły i funkcje

 Podstawowe wiadomości na temat formuł Rodzaje odwołań (względne, bezwzględne, mieszane) Odwołania w tabelach (odwołania strukturalne) Tworzenie oraz modyfikacja prostych formuł Kopiowanie formuł Inspekcja formuł (śledzenie poprzedników oraz zależności) Podstawowe funkcje (SUMA, ŚREDNIA, MIN, MAX, JEŻELI, ILE.NIEPUSTYCZ, LICZ.PUSTE, LICZ.JEŻELI, DATA) Kopiowanie wartości

Moduł 6-Praca z tabelą (bazami danych w MS Excel)

 Pojęcie bazy danych/tabeli/zakresu danych w programie Excel Wyszukiwanie informacji (polecenia Znajdź oraz Zamień) Wyszukiwanie specjalnych rodzajów komórek (np. pustych lub z błędami)  Sortowanie Autofiltr Fragmentator

Program średniozaawansowany:

Moduł 7- Wykresy

 Rodzaje wykresów Przygotowanie danych przed stworzen

Moduł 8 - Adresowanie:

 Adresowanie względne, bezwzględne, mieszane Podstawowe narzędzia formatowania tabeli

Moduł 9 - Formatowanie:

 Używanie znaczników graficznych Formatowanie warunkowe z wykorzystaniem formuł Tworzenie i modyfikacja własnych formatów liczbowych

Moduł 10 - Ochrona zakresu komórek, arkusza, skoroszytu

Moduł 11 - Zastosowanie gotowych i tworzenie nowych szablonów

 Tworzenie własnych szablonów Zabezpieczanie częściowe arkusza i opcje zabezpieczeń

Moduł 12 - Tworzenie wykresów nietypowych i ich modyfikacja

 Linie trendu Własny szablon wykresu

Moduł 13 - Walidacja danych

 Sprawdzanie poprawności danych Tworzenie list rozwijanych Sprawdzanie poprawności z wykorzystaniem formuł Śledzenie zależności poprzedników Usuwanie duplikatów Moduł 14 - Sortowanie danych & autofiltr, fitr zaawansowany Moduł 15 - Praca z wieloma arkuszami

 Konsolidacja danych zawartych w innych plikach lub arkuszach Obliczenia odwołujące się do wielu arkuszy i plików Hiperłącza w arkuszach

Moduł 16 - Przegląd formuł w Excelu na bazie przykładów obliczeniowych:

 Funkcje daty:dzień, miesiąc, rok, data Matematyczne i statystyczne:Średnia, Minimum, Maksimum, Suma, Suma.Jeżeli, Suma.warunków, Licz.Jeżeli, Licz.warunki, Zaokr, Mediana, Dominanta Logiczne: Lub, Oraz, Jeżeli, Jeżeli.błąd Wyszukiwanie adresu: Lewy, Prawy, Dł, Fragment.tekstu, wyszukaj.pionowo, wyszukaj.poziomo, indeks, podaj.pozycję Zagnieżdżanie funkcji

Moduł 17 - Obliczenia przy pomocy nazw zakresów komórek

 Tworzenie nazw metodą "utwórz" Tworzenie nazw metodą "definiuj" Obliczenia w tabeli nazwanymi zakresami

Moduł 18 - Tabele przestawne i wykresy przestawne. Analiza danych, przygotowywanie raportów Moduł 19 - Analiza danych

 Metoda szukaj wyniku Scenariusze Solver Tabele przestawne

Moduł 20 - Przygotowanie do druku

 Wstawianie znaczników podziału stron Opcje drukowania Przygotowanie do drukiem wykresu Wykresy przebiegu w czasie (wykresy jednokomórkowe) Podstawowe modyfikacje wykresów Przenoszenie, kopiowanie, usuwanie wykresów Drukowanie wykresów

### Harmonogram

Liczba przedmiotów/zajęć: 0

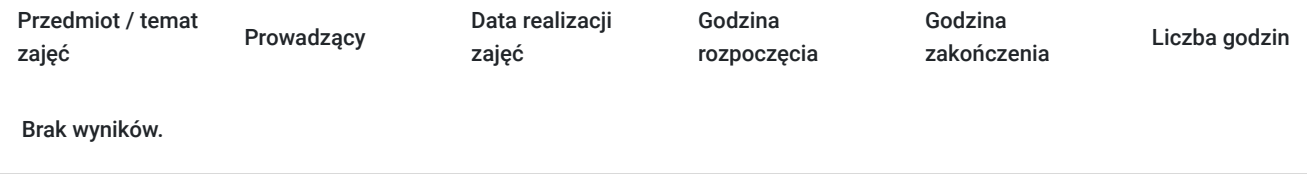

# Cennik

### **Cennik**

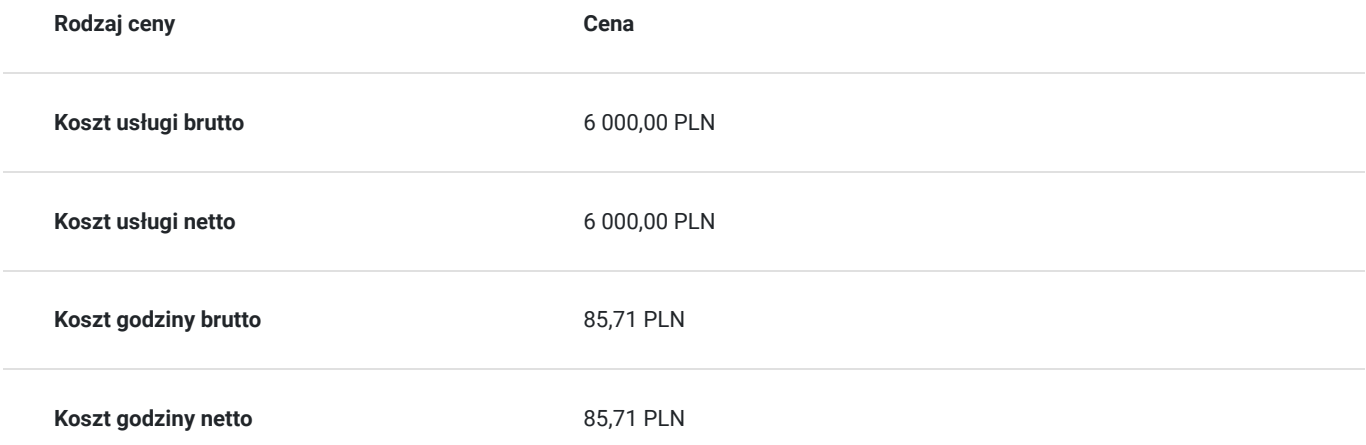

# Prowadzący

Liczba prowadzących: 1

Rados

#### 1 z 1 Radosław Szostek

Absolwent szkoły trenerów, pasjonat nowych technologii oraz właściciel firmy szkoleniowej i trener z ponad 10 letnim doświadczeniem, zdobywanym podczas realizacji dziesiątek projektów

szkoleniowych. Specjalizuje się w obsłudze programów Microsoft Office w szczególności Microsoft Word, Microsoft Excel, Microsoft PowerPoint, Microsoft Outlook. Na swoim koncie posiada certyfikaty m. in. Microsoft Office Specialist Associate Excel, Microsoft Office Specialist Word Expert, Microsoft Office Specialist Outlook.

Trener Szkoleń ECDL, ECCC, DIGCOMP. Egzaminator ECCC

Prowadząc swoje szkolenia, skupia się na przekazaniu wiedzy w jak najlepszy sposób, pokazując przykłady z życia wzięte oraz kładąc nacisk na zajęcia praktyczne, co przekłada się na lepsze zapamiętanie i zrozumienie.

Wychodzi z przekonania, że gram wiedzy jest lepszy od tony teorii.

# Informacje dodatkowe

### **Informacje o materiałach dla uczestników usługi**

Uczestnik szkolenia otrzymuje materiały Microsoft w postaci e-learningu do modułów, dostępu do testów, laboratoriów, materiałow VOD. Materiał jak i kurs jest realizowany przez doświadczonego prowadzącego w języku polskim, na żywo.

### **Informacje dodatkowe**

**Interesuje Cię kurs w innych terminach? Być może również jesteś zainteresowany innym zakresem szkoleniowym? – żaden problem! Zadzwoń do nas – powiedz nam o tym, a my przygotujemy kurs odpowiadający Twoim potrzebom. ZAPRASZAMY DO KONTAKTU TELEFONICZNEGO LUB MAILOWEGO.**

**Za 1 godzinę usługi szkoleniowej uznaje się godzinę dydaktyczną tj. (45 minut).**

**Szkolenie będzie zwolnione z VAT pod warunkiem uzyskania minimum 70% dofinansowania ze środków publicznych.**

# Warunki techniczne

Dotyczy szkolenia zdalnego;

- usługa prowadzona za pośrednictwem technologii MS Teams
- minimalne wymagania sprzętowe, jakie musi spełniać komputer Uczestnika:
	- system operacyjny: Windows 10 lub nowszy, MacOS lub Linux, pakiet Office 365
	- procesor Intel i5 lub AMD A10
	- minimum 8GB RAM.
	- 10 GB wolnego miejsca na dysku
	- kamera internetowa (laptop lub USB)
	- słuchawki i mikrofon systemu: Windows, MacOS
	- zalecany drugi monitor
- minimalne wymagania dotyczące parametrów łącza sieciowego to prędkość połączenia co najmniej 10 Mbit/s
- niezbędne oprogramowanie umożliwiające Uczestnikom dostęp do prezentowanych treści i materiałów: instalacja aplikacji MS Teams oraz np. Slack (komunikator), każda przeglądarka internetowa.
- link do spotkania będzie dostepny 3 dni przed rozpoczeciem kursu, aktywny przez 2 godziny od planowego rozpoczecia szkolenia

### Kontakt

### Tomasz Krysiak

**E-mail** biuro@westpomeranian.pl

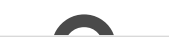

**Telefon** (+48) 535 858 656